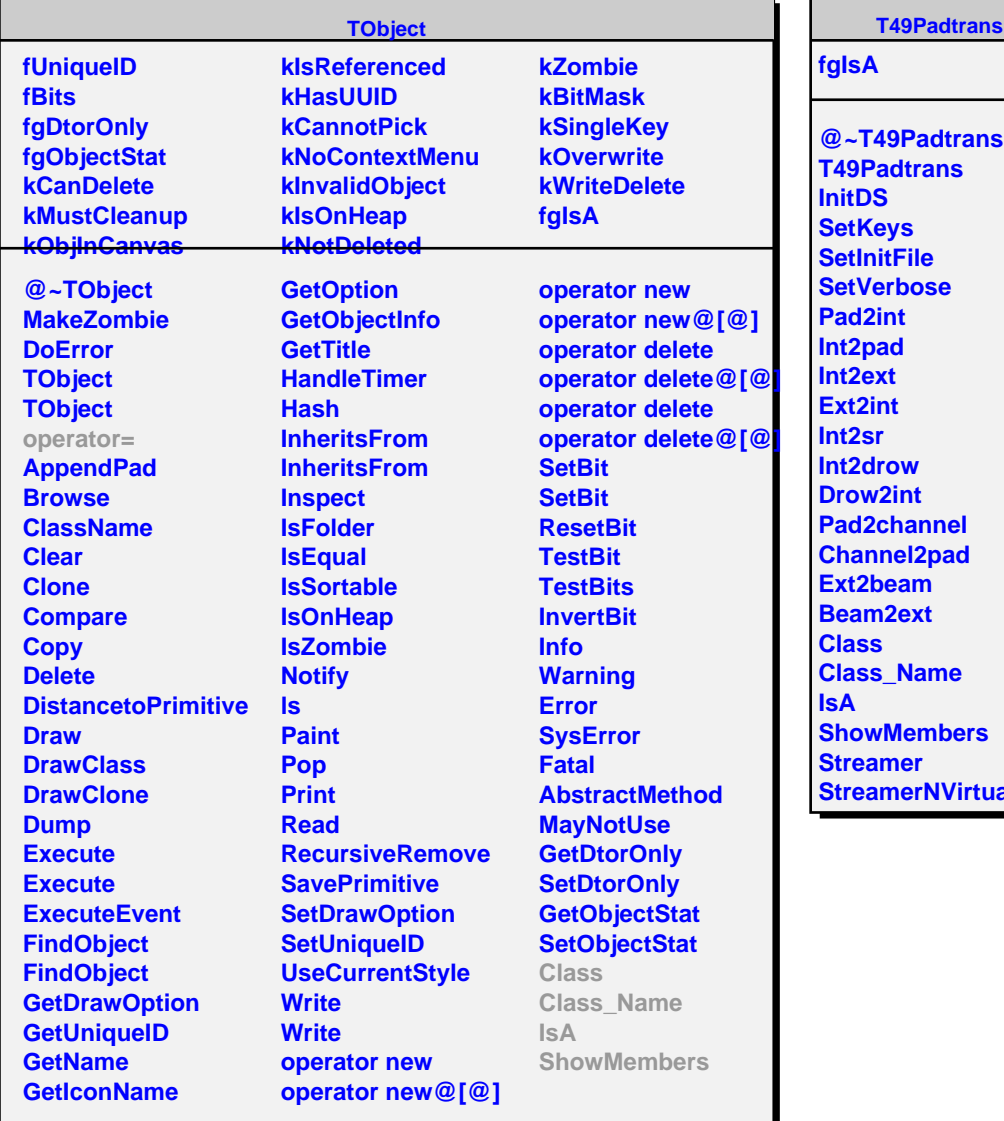

**T49Padtrans**

ual